# SUNY Delhi.

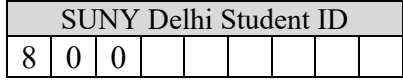

## **Financial Aid Satisfactory Academic Progress (SAP) Appeal**

In order to maintain financial aid eligibility, students must meet the minimum Satisfactory Academic Progress (SAP) standards for federal and/or NYS financial aid. When a student loses financial aid eligibility for failing to meet SAP, they may appeal based on certain circumstances. Incomplete or denied appeals will result in not being eligible for certain types of financial aid for the next semester.

**STEP 1: PROVIDE A STATEMENT** – If more space is needed, attach a separate signed letter or send an email from your SUNY Delhi email account.

- **1. Explain what happened.** Provide specific details as to **why** you were unable to maintain satisfactory academic progress. Include dates (or timeframe) and as much detail as possible.
- **2. Explain what has changed.** List what corrective measures you have taken or will take to achieve and maintain SAP in the future.

**Valid examples for an appeal include** medical emergencies and health issues (including mental health), severe personal or family problems, and financial or other extenuating circumstances.

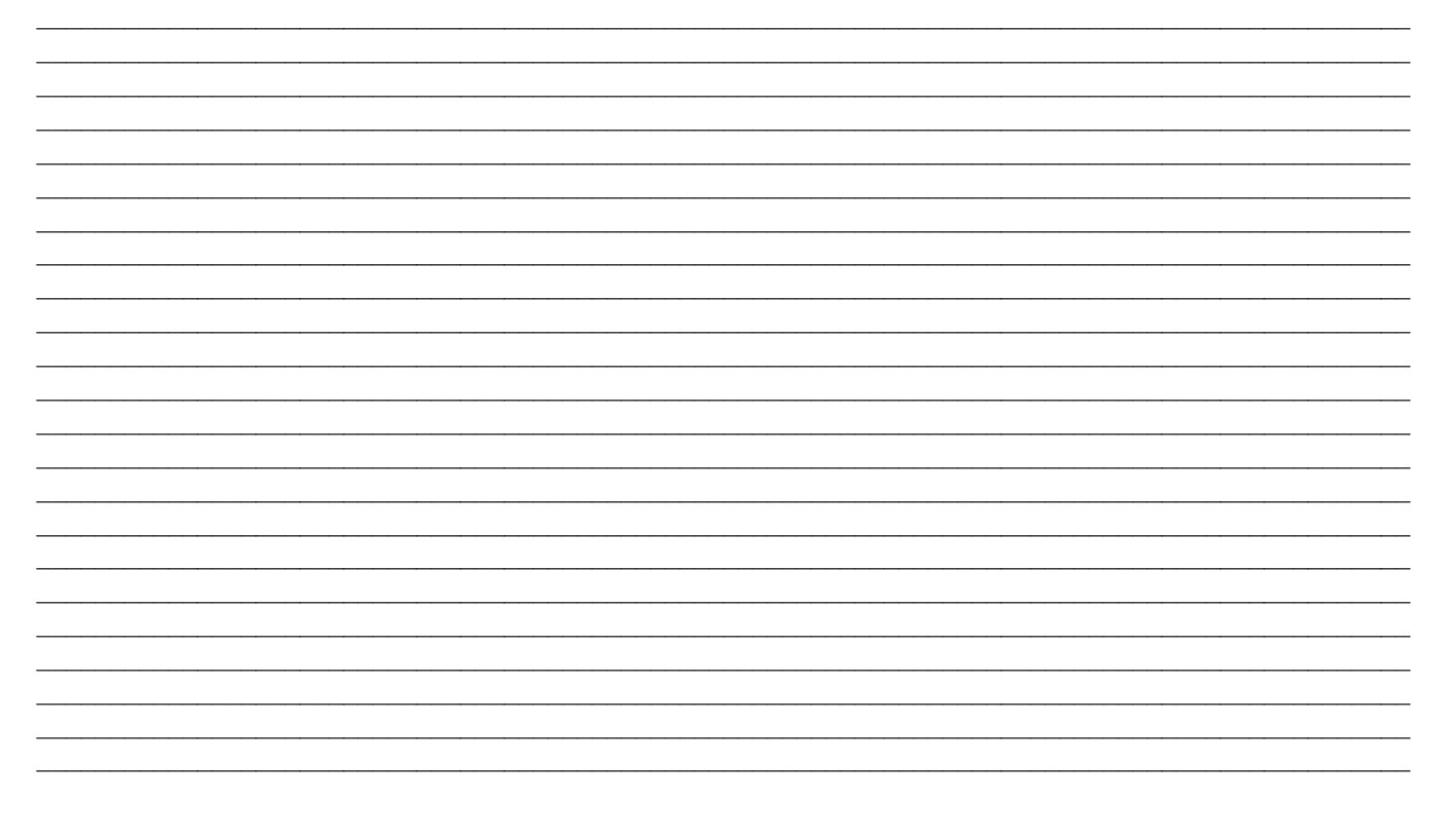

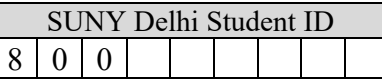

### **STEP 2: SUPPORTING DOCUMENTATION – Attach relevant documentation that supports your**

statement above. Some examples are:

- Copy of your hospital/urgent care/physician statement or other relevant documentation
- Death certificate, funeral notice, or obituary
- Court or other legal documents
- Signed statement from an unbiased, third-party professional (not a friend or family member) that can verify your claim and the timeframe listed in your statement. Examples of an unbiased third-party professional are a Professor, Counselor, Coach, Doctor, Church Leader, Residence Hall Director (RD), a member from Health & Counseling etc.

### **SAP Waiver Example:**

Allison broke her leg in the middle of the fall semester. She missed 2 weeks of classes in September and fell behind academically which resulted in her not passing Satisfactory Academic Progress (SAP) for financial aid. Allison submitted her SAP appeal to Student Financial Services with:

- Her detailed personal statement explaining what happened (broke her leg and missed two weeks of classes) and how she will succeed academically (she attended therapy sessions and was released back to school full-time).
- An attached note from her doctor stating she broke her leg in September (fall semester) and was cleared to return to classes. The timeframe on the doctor's note matched the information provided in her statement.

For more information on our Federal Satisfactory Academic Progress (SAP) and the NYS Good Academic Standing (GAS) policies, visit our Important Policies webpage at: www.delhi.edu/admission/financial-aid/policies. Here you will find the progress charts that list the credit and GPA requirements.

### **STEP 3: SIGN**

I understand that I am applying for a waiver of academic progress. **I understand that the Financial Aid Office has the right to request additional documentation.** I also confirm that the information given is true and accurate. I understand that giving misinformation could lead to my waiver being denied. I additionally understand that certain financial aid waivers for NYS aid can only be used one time at any school. **Electronic signatures are NOT acceptable.** 

Student Name Printed

Student Signature Date Date of the Signature Date Date of the Date of the Date of the Date of the Date of the Date of the Date of the Date of the Date of the Date of the Date of the Date of the Date of the Date of the Date

### **STEP 4: SUBMIT**

Submit this waiver form and all supporting documentation to Student Financial Services located in Bush Hall 157. Documents may be uploaded using our secure upload link at www.delhi.edu/finaid-upload.